### <span id="page-0-0"></span>AFP lecture 8: Correctness and testing

Patrik Jansson, FP group, Chalmers and U. of Gothenburg (slides by Andres Löh, Well-Typed, formerly Utrecht U.)

July 18, 2015

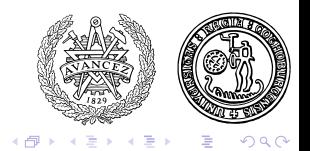

### **What is testing about?** 3

- $\triangleright$  Gain confidence in the correctness of your program.
- $\triangleright$  Show that common cases work correctly.
- $\triangleright$  Show that corner cases work correctly.
- $\blacktriangleright$  Testing cannot prove the absence of bugs.

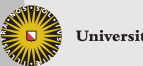

**Universiteit Utrecht** 

[Faculty of Science Information and Computing Sciences] 日見入御取り(目) 八輪へ ほぼの969404

#### **Correctness** 3 3

#### $\blacktriangleright$  When is a program correct?

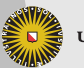

**Universiteit Utrecht** 

[Faculty of Science Information and Computing Sciences] (日見入御)と(書) (羅)、唐唐の96940

#### **Correctness** 3

- $\triangleright$  When is a program correct?
- $\blacktriangleright$  What is a specification?
- $\blacktriangleright$  How to establish a relation between the specification and the implementation?
- $\triangleright$  What about bugs in the specification?

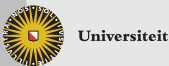

**Universiteit Utrecht** 

[Faculty of Science Information and Computing Sciences] 日見入御取り(目) 八輪へ ほぼの969404

#### This lecture 3

#### $\blacktriangleright$  Equational reasoning with Haskell programs

 $\triangleright$  QuickCheck, an automated testing library/tool for Haskell

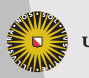

**Universiteit Utrecht** 

### **Goals** 33 and 34 and 35 and 35 and 35 and 35 and 35 and 35 and 35 and 35 and 35 and 35 and 35 and 35 and 35 and 35 and 35 and 35 and 35 and 35 and 35 and 35 and 35 and 35 and 35 and 35 and 35 and 35 and 35 and 35 and 35 a

- $\triangleright$  Understand how to prove simple properties using equational reasoning.
- $\triangleright$  Understand how to define QuickCheck properties and how to use QuickCheck.
- $\triangleright$  Understand how QuickCheck works and how to make QuickCheck usable for your own larger programs.

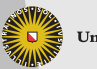

**Universiteit Utrecht** 

## 3.1 Equational reasoning

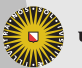

**Universiteit Utrecht** 

[Faculty of Science Information and Computing Sciences] (日見入御)と(書) (羅)、唐唐の96940

## **Referential transparency CONSERVING 2008 120 AV 2014**

- $\blacktriangleright$  "Equals can be substituted for equals"
- $\blacktriangleright$  In other words: if an expression has a value in a context, we can replace it with any other expression that has the same value in the context without affecting the meaning of the program.

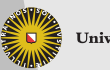

**Universiteit Utrecht** 

## **Referential transparency (contd.)** 3.1

SML is (like most languages) not referentially transparent:

```
let val x = ref 0fun f n = (x := !x + n; !x)in f 1 + f 2end
```
The expression evaluates to 4.

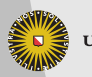

**Universiteit Utrecht** 

# **Referential transparency (contd.)** 3.1

SML is (like most languages) not referentially transparent:

```
let val x = ref 0fun f n = (x := !x + n; !x)in f 1 + f 2end
```
The expression evaluates to 4. The value of f 1 is 1. But

```
let val x = ref 0fun f n = (x := !x + n; !x)in 1 + f 2
end
```
evaluates to 3.

**Universiteit Utrecht** 

# **Referential transparency (contd.)** 3.1

```
Also
 let val x = ref 0fun f n = (x := !x + n; !x)in f 1 + f 1cannot be replaced by
 let val x = ref 0fun f n = (x := !x + n; !x)val r = f 1in r + r
```
**Universiteit Utrecht** 

## **Referential transparency in Haskell 3.1 and 3.1**

 $\blacktriangleright$  Haskell is referentially transparent.

 $\triangleright$  The SML example breaks down because Haskell has no untracked side-effects.

```
do
  x ← newIORef 0
  let f n = do modifyIORef x (+n); readIORef xr \leftarrow f 1s \leftarrow f 2return (r + s)
```
The type of f is  $Int \rightarrow IO$  lnt, not  $Int \rightarrow Int$  as in SML.

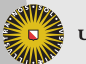

**Universiteit Utrecht** 

[Faculty of Science Information and Computing Sciences] 日見入観しく言いく話し ほぼしゅじゅ

# Referential transparency in Haskell (contd.) 3.1

- $\triangleright$  Because of referential transparency, the definitions of functions give us rules for reasoning about Haskell programs.
- $\triangleright$  Properties regarding datatypes can be proved using induction:

```
\vert data [a] = [\vert \, \vert a : [a]
```
To prove  $\forall$ (xs :: [a]). P xs, we prove

 $\triangleright$  P [ ]  $\triangleright \forall$ (x :: a) (xs :: [a]). P xs  $\rightarrow$  P (x : xs)

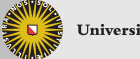

**Universiteit Utrecht** 

[Faculty of Science Information and Computing Sciences] 日見入御取り(目) 八輪へ ほぼの969404

## **Equational reasoning example** 3.1

```
<code>length</code> :: [a] \rightarrow <code>lnt</code>
length [ ] = 0length (x : xs) = 1 + length xs
isort :: Ord a \Rightarrow [a] \rightarrow [a]
isort [] = []
isort (x : xs) = insert x (isort xs)
```
insert :: Ord a  $\Rightarrow$  a  $\rightarrow$  [a]  $\rightarrow$  [a] insert  $x$  []  $= [x]$ insert  $x (y : ys)$  $|x \leqslant y = x : y : y$ s | otherwise  $=$  y : insert  $\times$  ys

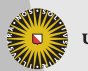

**Universiteit Utrecht** 

[Faculty of Science Information and Computing Sciences] 日見入御取り(目) 八輪へ ほぼの969404

## **Equational reasoning example** 3.1

```
<code>length</code> :: [a] \rightarrow <code>lnt</code>
length [ ] = 0length (x : xs) = 1 + length xs
isort :: Ord a \Rightarrow [a] \rightarrow [a]
isort [] = []
isort (x : xs) = insert x (isort xs)
```

```
insert :: Ord a \Rightarrow a \rightarrow [a] \rightarrow [a]
insert x [] = [x]insert x (y : ys)|x \leqslant y = x : y : ys
    | otherwise = y : insert \times ys
```
Theorem (Sorting preserves length)

 $\forall$ (xs :: [a]).length (isort xs)  $\equiv$  length xs

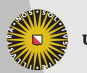

Universiteit Utrecht

## **Equational reasoning example** 3.1

```
<code>length</code> :: [a] \rightarrow <code>lnt</code>
length [ ] = 0length (x : xs) = 1 + length xs
isort :: Ord a \Rightarrow [a] \rightarrow [a]
isort [] = []
isort (x : xs) = insert x (isort xs)
```
insert :: Ord a  $\Rightarrow$  a  $\rightarrow$  [a]  $\rightarrow$  [a]<br>insert x []  $=$  [x] insert  $x$  []  $= [x]$ insert  $x (y : ys)$  $|x \leqslant y = x : y : y$ s | otherwise  $=$  y : insert  $\times$  ys

Theorem (Sorting preserves length)

 $\forall$ (xs :: [a]).length (isort xs)  $\equiv$  length xs

#### Lemma

 $\forall$ (x :: a) (ys :: [a]).length (insert x ys)  $\equiv 1 +$  length ys

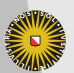

**Universiteit Utrecht** 

## **Proof of the Lemma** 3.1

#### Lemma

```
\forall(x :: a) (ys :: [a]).length (insert x ys) \equiv 1 + length ys
```
Proof by induction on the list.

```
Case [ ]:
```
length (insert  $\times$  [])

$$
\equiv \{ \text{Definition of insert } \}
$$

length [x]

- ≡ { Definition of length }
	- $1 +$  length  $[]$

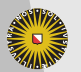

**Universiteit Utrecht** 

# **Proof of the Lemma (contd.)** 3.1

#### Lemma

```
\forall(x :: a) (ys :: [a]).length (insert x ys) \equiv 1 + length ys
```

```
Case y : ys, case x \le y:
```
length (insert  $x (y : ys))$ 

- ≡ { Definition of insert }  $length (x:y:ys)$
- ≡ { Definition of length }
	- $1 +$  length  $(y : ys)$

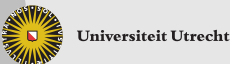

# **Proof of the Lemma (contd.)** 3.1

#### Lemma

```
\forall(x :: a) (ys :: [a]).length (insert x ys) \equiv 1 + length ys
```
Case  $y : ys, case x > y$ :

```
length (insert x (y : ys))
```
≡ { Definition of insert } length  $(y : insert \times ys)$ 

$$
\equiv \{ \text{Definition of length } \}
$$

$$
1 + length (insert \times ys)
$$

- ≡ { Induction hypothesis }
	- $1 + (1 +$ length ys)
- ≡ { Definition of length }
	- $1 +$  length  $(y : ys)$

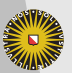

**Universiteit Utrecht** 

[Faculty of Science Information and Computing Sciences] 日見入観しく言いく話し ほぼしゅじゅ

# **Proof of the Theorem 3.1** and 3.1

#### Theorem

```
\forall(xs :: [a]).length (isort xs) \equiv length xs
```
Proof by induction on the list.

```
Case [ ]:
```

```
length (isort [ ])
≡ { Definition of isort }
  length [ ]
```
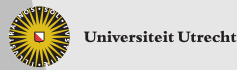

# **Proof of the Theorem (contd.)** 3.1

Theorem

```
\forall(xs :: [a]).length (isort xs) \equiv length xs
```
Case x : xs:

```
length (isort (x : xs))
```

```
≡ { Definition of isort }
```

```
length (insert x (isort xs))
```

```
≡ { Lemma }
```

```
1 + length (isort xs)
```
- ≡ { Induction hypothesis }
	- $1 +$  length  $x$ s
- ≡ { Definition of length }
	- length (x : xs)

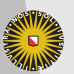

**Universiteit Utrecht** 

## **Equational reasoning summary Equational 1986**

- $\blacktriangleright$  Equational reasoning can be an elegant way to prove properties of a program.
- $\blacktriangleright$  Equational reasoning can be used to establish a relation between an "obivously correct" Haskell program (a specification) and an efficient Haskell program.
- $\blacktriangleright$  Equational reasoning is usually quite lengthy.
- $\triangleright$  Careful with special cases (laziness):
	- $\blacktriangleright$  undefined values:
	- $\blacktriangleright$  infinite values
- $\triangleright$  It is infeasible to prove properties about every Haskell program using equational reasoning.

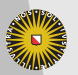

**Universiteit Utrecht** 

## **Other proof methods** 3.1

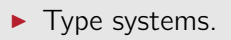

 $\blacktriangleright$  Proof assistants.

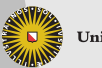

**Universiteit Utrecht** 

[Faculty of Science Information and Computing Sciences] (日見入御) (喜) (難) 君旨の96go

## 3.2 QuickCheck

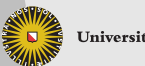

**Universiteit Utrecht** 

[Faculty of Science Information and Computing Sciences] イロワト 台外 オミナ 休憩 にほう もっかく

3-20

## **QuickCheck** 3.2

- $\triangleright$  QuickCheck is a Haskell library developed by Koen Claessen and John Hughes.
- $\triangleright$  An embedded domain-specific language (EDSL) for defining properties.
- $\blacktriangleright$  Automatic datatype-driven generation of random test data.
- $\blacktriangleright$  Extensible by the user.
- $\blacktriangleright$  Shrinks failing test cases.

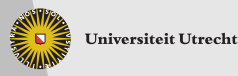

## **Using QuickCheck 3.2** and 3.2

To use QuickCheck in your program:

```
import Test.QuickCheck
```
The simplest interface is to use

```
quickCheck :: Testable prop \Rightarrow prop \rightarrow IO ()
```
class Testable prop where  $property :: prop \rightarrow Property$ instance Testable Bool instance (Arbitrary a, Show a, Testable prop)  $\Rightarrow$ Testable ( $a \rightarrow$  prop)

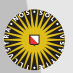

**Universiteit Utrecht** 

[Faculty of Science Information and Computing Sciences] 日見入観しく言いく話し ほぼしゅじゅ

## **Recap: Classes and instances** 3.2

 $\blacktriangleright$  Classes declare predicates on types.

```
class Testable prop where
  property :: prop \rightarrow Property
```
Here, any type can either be Testable or not.

If a predicate holds for a type, this implies that the class methods are supported by the type. For any type prop such that Testable prop, there is a method property :: prop  $\rightarrow$  Property. Outside of a class declaration, Haskell denotes this type as

property :: Testable prop  $\Rightarrow$  prop  $\rightarrow$  Property

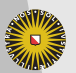

**Universiteit Utrecht** 

[Faculty of Science Information and Computing Sciences] 日見入観しく言いく話し ほぼしゅじゅ

## **Recap: Classes and instances (contd.)** 3.2

Instances declare which types belong to a predicate.

```
instance Testable Bool
{\sf instance} (Arbitrary a, Show a, Testable prop) \RightarrowTestable (a \rightarrow prop)
```
Booleans are in Testable.

Functions a  $\rightarrow$  prop are in Testable if prop is Testable and a is in Arbitrary and in Show.

- $\blacktriangleright$  Instance declarations have to provide implementations of the class methods (in this case, of property), as a proof that the predicate does indeed hold for the type.
- $\triangleright$  Other functions that use class methods inherit the class constraints:

```
quickCheck :: Testable prop \Rightarrow prop \rightarrow IO ()
```
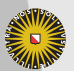

**Universiteit Utrecht** 

[Faculty of Science Information and Computing Sciences] 日見入御取り(目) 八輪へ ほぼの969404

## **Nullary properties** 3.2

**instance** Testable Bool

sortAscending :: Bool sortAscending  $=$  sort  $[2,1]$  ==  $[1,2]$ sortDescending :: Bool sortDescending  $=$  sort  $[2, 1]$  ==  $[2, 1]$ 

Running QuickCheck:

Main) quick Check sort Ascending +++ OK, passed 100 tests. Main) quick Check sort Descending \*\*\* Failed! Falsifiable (after 1 test):

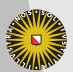

**Universiteit Utrecht** 

[Faculty of Science Information and Computing Sciences] 日見入観しく言いく話し ほぼしゅじゅ

# **Nullary properties (contd.)** 3.2

- $\blacktriangleright$  Nullary properties are static properties.
- $\triangleright$  QuickCheck can be used for unit testing.
- ▶ By default, QuickCheck tests 100 times (which is wasteful for static properties, but configurable).

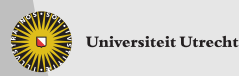

## **Functional properties** 3.2

```
instance (Arbitrary a, Show a, Testable prop) \RightarrowTestable (a \rightarrow prop)
```

```
sortPreservesLength :: ([Int] \rightarrow [Int]) \rightarrow [Int] \rightarrow Bool
sortPreservesLength isort xs = length (isort xs) == length xs
```
Main) quickCheck (sortPreservesLength isort) +++ OK, passed 100 tests.

Read parameterized properties as universally quantified. QuickCheck automatically generates lists of integers.

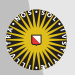

**Universiteit Utrecht** 

[Faculty of Science Information and Computing Sciences] 日見入御取り(目) 八輪へ ほぼの969404

### **Another sorting function** 3.2

import Data.Set setSort = toList ◦ fromList

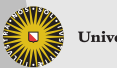

**Universiteit Utrecht** 

[Faculty of Science Information and Computing Sciences] 古見り 御取り (書き (舞)、 書きの96940

### **Another sorting function** 3.2

```
import Data.Set
setSort = toList ◦ fromList
```

```
Main) quickCheck (sortPreservesLength setSort)
*** Failed! Falsifiable (after 6 tests and 2 shrinks):
[1, 1]
```
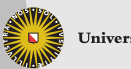

**Universiteit Utrecht** 

## **Another sorting function** 3.2

```
import Data.Set
setSort = toList ◦ fromList
```

```
Main) quickCheck (sortPreservesLength setSort)
*** Failed! Falsifiable (after 6 tests and 2 shrinks):
[1, 1]
```
- $\blacktriangleright$  The function setSort eliminates duplicate elements, therefore a list with duplicate elements causes the test to fail.
- $\triangleright$  QuickCheck shows evidence of the failure, and tries to present minimal test cases that fail (shrinking).

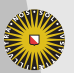

**Universiteit Utrecht** 

# **How to fully specify sorting The Community Community** 3.2

#### Property 1

A sorted list should be ordered:

```
sortOrders ::[{\mathsf{Int}}] \to {\mathsf{Bool}}sortOrders xs = ordered (sort xs)ordered :: Ord a \Rightarrow [a] \rightarrow Bool
ordered [ ] = True
ordered [x] = True
ordered (x : y : ys) = x \leq y \land ordered (y : ys)
```
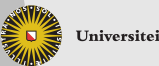

**Universiteit Utrecht** 

**How to fully specify sorting (contd.)** 3.2

#### Property 2

A sorted list should have the same elements as the original list:

sortPreservesElements  $::[{\mathsf{Int}}] \to {\mathsf{Bool}}$  $sortPresservesElements$   $xs = sameElements$   $xs (sort xs)$ sameElements :: Eq a  $\Rightarrow$  [a]  $\rightarrow$  [a]  $\rightarrow$  Bool sameElements xs ys = null (xs \\ ys)  $\land$  null (ys \\ xs)

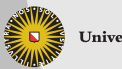

**Universiteit Utrecht** 

[Faculty of Science Information and Computing Sciences] 日見入観しく言いく話し ほぼしゅじゅ

### **More information about test data** 3.2

collect :: (Testable prop, Show a)  $\Rightarrow$  a  $\rightarrow$  prop  $\rightarrow$  Property

The function collect gathers statistics about test cases. This information is displayed when a test passes:

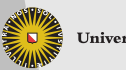

**Universiteit Utrecht** 

[Faculty of Science Information and Computing Sciences] 日見入御取り(目) 八輪へ ほぼの969404

## **More information about test data** 3.2

collect :: (Testable prop, Show a)  $\Rightarrow$  a  $\rightarrow$  prop  $\rightarrow$  Property

The function collect gathers statistics about test cases. This information is displayed when a test passes:

```
Main\rangle let p = sortPreservesLength isort
Main) quickCheck (\lambdaxs \rightarrow collect (null xs) (p xs))
+++ OK, passed 100 tests:
92% False
 8% True
```
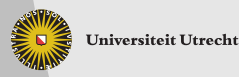

[Faculty of Science Information and Computing Sciences] 日見入観しく言いく話し ほぼしゅじゅ

## **More information about test data (contd.)** 3.2

Main) quickCheck  $(\lambda x s \rightarrow$  collect (length xs 'div' 10) (p xs)) +++ OK, passed 100 tests: 31% 0 24% 1 16% 2 9% 4 9% 3 4% 8 4% 6 2% 5 1% 7

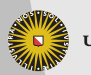

**Universiteit Utrecht** 

[Faculty of Science Information and Computing Sciences] 日見入観しく言いく話し ほぼしゅじゅ

## **More information about test data (contd.)** 3.2

In the extreme case, we can show the actual data that is tested:

```
Main) quickCheck (\lambdaxs \rightarrow collect xs (p xs))
+++ OK, passed 100 tests:
6% [ ]
1\% [9, 4, -6, 7]
1\% [9, -1, 0, -22, 25, 32, 32, 0, 9, ...
. . .
```
#### Question

Why is it important to have access to the test data?

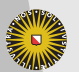

**Universiteit Utrecht** 

#### **Implications** 3.2

The function insert preserves an ordered list:

```
implies :: Bool \rightarrow Bool \rightarrow Bool
implies x y = \neg x \lor y
```
#### Problematic:

insertPreservesOrdered :: Int  $\rightarrow$  [Int]  $\rightarrow$  Bool insertPreservesOrdered  $x$   $xs =$ ordered xs 'implies' ordered (insert x xs)

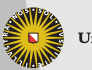

**Universiteit Utrecht** 

## **Implications (contd.)** 3.2

Main) quickCheck insertPreservesOrdered +++ OK, passed 100 tests.

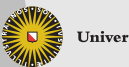

**Universiteit Utrecht** 

[Faculty of Science Information and Computing Sciences] 日中大御村 (喜) (離) 草屋の96000

# **Implications (contd.)** 3.2

Main) quickCheck insertPreservesOrdered +++ OK, passed 100 tests.

But:

```
Main) let iPO = insertPreservesOrdered
Main) quickCheck (\lambda x xs \rightarrow collect (ordered xs) (iPO x xs))
+++ OK, passed 100 tests.
88% False
12% True
```
Only 12 lists have really been tested!

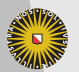

**Universiteit Utrecht** 

## <span id="page-43-0"></span>**Implications (contd.)** 3.2

The solution is to use the QuickCheck implication operator:

```
(\Longrightarrow) :: (Testable prop) \Rightarrow Bool \rightarrow prop \rightarrow Property
instance Testable Property
```
The type Property allows to encode not only True or False, but also to reject the test case.

```
iPO :: Int \rightarrow [Int] \rightarrow Property
iPO \times xs = ordered \times s \implies ordered (insert \times xs)
```
Now we get:

Main) quickCheck ( $\lambda x$  xs  $\rightarrow$  collect (ordered xs) (iPO x xs)) \*\*\* Gave up! Passed only 43 tests (100% True).

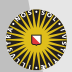

**Universiteit Utrecht** 

## <span id="page-44-0"></span>Configuring QuickCheck

```
data \text{Arg} = \text{Arg} \{replay :: Maybe (StdGen, Int)
 maxSuccess :: Int
 maxDiscard :: Int
 maxSize :: Int
 }
stdArgs :: Args
stdArgs = Args {replay = Nothing,
               maxSuccess = 100.
               maxDiscard = 500,
               maxSize = 100quickCheckWith :: Testable prop => Args -> prop \rightarrowIncreasing the number of discarded tests may help.
cused next
                                                    つくへ
    AFP lecture 8: Correctness and testing
```
#### <span id="page-45-0"></span>Generators 3.2

- ▶ Generators belong to an abstract data type Gen. Think of Gen as a restricted version of IO. The only effect available to us is access to random numbers.
- $\triangleright$  We can define our own generators using another domain-specific language. We can define default generators for new datatypes by defining instances of class Arbitrary:

class Arbitrary a where arbitrary :: Gen a shrink  $:: a \rightarrow [a]$ 

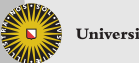

**Universiteit Utrecht** 

[Faculty of Science Information and Computing Sciences] 日見入観しく言いく話し ほぼしゅじゅ

## **Combinators for generators 3.2**

choose :: Random a ⇒ (a, a) → Gen a oneof :: [Gen a] → Gen a frequency :: [(Int, Gen a)] → Gen a elements :: [a] → Gen a sized :: (Int → Gen a) → Gen a

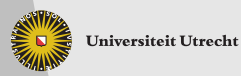

[Faculty of Science Information and Computing Sciences] (日見入得<sup>品)</sup> (喜) (難) 草屋の9600

## **Simple generators** 3.2

```
instance Arbitrary Bool where
  arbitrary = choose (False, True)instance (Arbitrary a, Arbitrary b) \Rightarrow Arbitrary (a, b) where
  arbitrary = do
                 x \leftarrow arbitrary
                  y \leftarrow arbitrary
                  return (x, y)data Dir = North | East | South | West
instance Arbitrary Dir where
  arbitrary = elements [North, East, South, West]
```
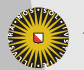

**Universiteit Utrecht** 

[Faculty of Science Information and Computing Sciences] 日見入観しく言いく話し ほぼしゅじゅ

## Generating numbers 3.2

 $\blacktriangleright$  A simple possibility:

```
instance Arbitrary Int where
  arbitrary = choose (-20, 20)
```
 $\blacktriangleright$  Better:

instance Arbitrary Int where arbitrary = sized ( $\lambda$ n  $\rightarrow$  choose (−n, n))

 $\triangleright$  QuickCheck automatically increases the size gradually, up to the configured maximum value.

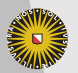

**Universiteit Utrecht** 

[Faculty of Science Information and Computing Sciences] 日見入観しく言いく話し ほぼしゅじゅ

## **Generating trees** 3.2

A bad approach to generating more complex values is a frequency table:

**data** Tree  $a =$  Leaf  $a \mid$  Node (Tree  $a$ ) (Tree  $a$ ) **instance** Arbitrary a  $\Rightarrow$  Arbitrary (Tree a) where arbitrary = frequency [(1, liftM Leaf arbitrary), (2, liftM2 Node arbitrary arbitrary)]

Here:

 $\text{liftM} \ :: (\text{a} \rightarrow \text{b}) \longrightarrow \text{Gen a} \rightarrow \text{Gen b}$ liftM2 :: (a  $\rightarrow$  b  $\rightarrow$  c)  $\rightarrow$  Gen a  $\rightarrow$  Gen b  $\rightarrow$  Gen c

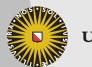

**Universiteit Utrecht** 

## **Generating trees** 3.2

A bad approach to generating more complex values is a frequency table:

**data** Tree  $a =$  Leaf  $a \mid$  Node (Tree  $a$ ) (Tree  $a$ ) instance Arbitrary a  $⇒$  Arbitrary (Tree a) where arbitrary = frequency [(1, liftM Leaf arbitrary), (2, liftM2 Node arbitrary arbitrary)]

Here:

 $\text{liftM} \ :: (\text{a} \rightarrow \text{b}) \longrightarrow \text{Gen a} \rightarrow \text{Gen b}$ liftM2 :: (a  $\rightarrow$  b  $\rightarrow$  c)  $\rightarrow$  Gen a  $\rightarrow$  Gen b  $\rightarrow$  Gen c

Termination is unlikely!

**Universiteit Utrecht** 

## Generating trees (contd.) 3.2

```
instance Arbitrary a \Rightarrow Arbitrary (Tree a) where
  arbitrary = sized arbitrary Tree
arbitraryTree :: Arbitrary a \Rightarrow Int \rightarrow Gen (Tree a)
arbitraryTree 0 = liftM Leaf arbitrary
arbitraryTree n = frequency [(1, liftM Leaf arbitrary),
                                 (4, liftM2 Node t t)]
  where t = arbitrary Tree (n 'div' 2)
```
Why a non-zero probability for Leaf in the second case of arbitraryTree?

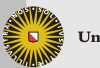

**Universiteit Utrecht** 

[Faculty of Science Information and Computing Sciences] 日見入観しく言いく話し ほぼしゅじゅ

# **Shrinking** 3.2

The other method in Arbitrary is

```
shrink :: (Arbitrary a) \Rightarrow a \rightarrow [a]
```
- $\triangleright$  Maps each value to a number of structurally smaller values.
- $\triangleright$  Default definition returns  $\iota$  and is always safe.
- $\triangleright$  When a failing test case is discovered, shrink is applied repeatedly until no smaller failing test case can be obtained.

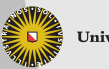

**Universiteit Utrecht** 

[Faculty of Science Information and Computing Sciences] 日見入御取り(目) 八輪へ ほぼの969404

## **Defining** Arbitrary **generically COVID-1000** 3.2

- $\triangleright$  Both arbitrary and shrink are examples of datatype-generic functions – they can be defined for (almost) any Haskell datatype in a systematic way.
- $\blacktriangleright$  Haskell does not provide any way to write down such an algorithm.
- $\triangleright$  Many extensions and tools do (cf. course on Generic Programming in block 4).

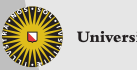

**Universiteit Utrecht** 

## **GHCi pitfall** 3.2

All lists are ordered?

 $\text{Main}$  quick Check ordered +++ OK, passed 100 tests.

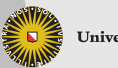

**Universiteit Utrecht** 

[Faculty of Science Information and Computing Sciences] 日中入御外は書き代理と、書店の96940

## **GHCi pitfall** 3.2

All lists are ordered?

 $\text{Main}$  quick Check ordered +++ OK, passed 100 tests.

Use type signatures in GHCi to make sure a sensible type is used!

Main) quickCheck (ordered ::  $[Int] \rightarrow$  Bool) \*\*\* Failed! Falsifiable (after 3 tests and 2 shrinks):  $[0, -1]$ 

**Universiteit Utrecht** 

[Faculty of Science Information and Computing Sciences] 百見入得風とするとするか、 君をのみめぐん

#### **Loose ends** 3.2

 $\blacktriangleright$  Haskell can deal with infinite values, and so can QuickCheck. However, properties must not inspect infinitely many values. For instance, we cannot compare two infinite values for equality and still expect tests to terminate. Solution: Only inspect finite parts.

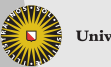

**Universiteit Utrecht** 

#### **Loose ends** 3.2

- $\blacktriangleright$  Haskell can deal with infinite values, and so can QuickCheck. However, properties must not inspect infinitely many values. For instance, we cannot compare two infinite values for equality and still expect tests to terminate. Solution: Only inspect finite parts.
- $\triangleright$  QuickCheck can generate functional values automatically, but this requires defining an instance of another class CoArbitrary. Also, showing functional values is problematic.

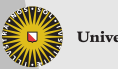

**Universiteit Utrecht** 

#### **Loose ends** 3.2

- $\blacktriangleright$  Haskell can deal with infinite values, and so can QuickCheck. However, properties must not inspect infinitely many values. For instance, we cannot compare two infinite values for equality and still expect tests to terminate. Solution: Only inspect finite parts.
- $\triangleright$  QuickCheck can generate functional values automatically, but this requires defining an instance of another class CoArbitrary. Also, showing functional values is problematic.
- $\triangleright$  QuickCheck has facilities for testing properties that involve IO, but this is more difficult than testing pure properties.

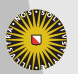

**Universiteit Utrecht** 

#### 4.1 Haskell Program Coverage

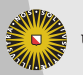

**Universiteit Utrecht** 

[Faculty of Science Information and Computing Sciences] (日見入御)と(書) (羅)、唐唐の96940

#### Reachable uncovered code **1996** and 14.1

Program code can be classified:

- $\triangleright$  unreachable code: code that simply is not used by the program, usually library code
- $\triangleright$  reachable code: code that can in principle be executed by the program

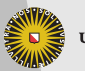

**Universiteit Utrecht** 

[Faculty of Science Information and Computing Sciences] 日見入御取り(目) 八輪へ ほぼの969404

#### Reachable uncovered code **1996** and 14.1

Program code can be classified:

- $\triangleright$  unreachable code: code that simply is not used by the program, usually library code
- $\triangleright$  reachable code: code that can in principle be executed by the program

Reachable code can be classified further:

- $\triangleright$  covered code: code that is actually executed during a number of program executions (for instance, tests)
- $\triangleright$  uncovered code: code that is not executed during testing

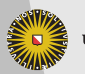

**Universiteit Utrecht** 

#### Reachable uncovered code **ACCO** 4.1

Program code can be classified:

- $\triangleright$  unreachable code: code that simply is not used by the program, usually library code
- $\triangleright$  reachable code: code that can in principle be executed by the program

Reachable code can be classified further:

- $\triangleright$  covered code: code that is actually executed during a number of program executions (for instance, tests)
- $\triangleright$  uncovered code: code that is not executed during testing

Uncovered code is untested code – it could be executed, and it could do anything!

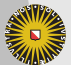

**Universiteit Utrecht** 

## **Introducing HPC** 4.1

 $\blacktriangleright$  HPC (Haskell Program Coverage) is a tool – integrated into GHC – that can identify uncovered code.

 $\triangleright$  Using HPC is extremely simple:

- $\triangleright$  Compile your program with the flag -fhpc.
- $\blacktriangleright$  Run your program, possibly multiple times.
- $\blacktriangleright$  Run hpc report for a short coverage summary.
- $\triangleright$  Run hpc markup to generate an annotated HTML version of your source code.

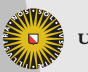

**Universiteit Utrecht** 

## **What HPC does**  $4.1$

- $\blacktriangleright$  HPC can present your program source code in a color-coded fashion.
- **In Yellow code is uncovered code.**
- $\triangleright$  Uncovered code is discovered down to the level of subexpressions! (Most tools for imperative language only give you line-based coverage analyis.)
- $\blacktriangleright$  HPC also analyzes boolean expressions:
	- $\triangleright$  Boolean expressions that have always been True are displayed in green.
	- $\triangleright$  Boolean expressions that have always been False are displayed in red.

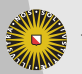

**Universiteit Utrecht** 

## <span id="page-65-0"></span>**QuickCheck and HPC** 4.1

QuickCheck and HPC interact well!

- $\triangleright$  Use HPC to discover code that is not covered by your tests.
- $\triangleright$  Define new test properties such that more code is covered.
- $\triangleright$  Reaching 100% can be really difficult (why?), but strive for as much coverage as you can get.

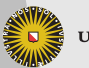

**Universiteit Utrecht**